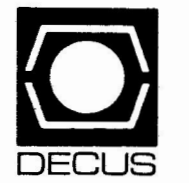

# **The De VIAS Letter**

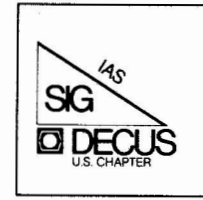

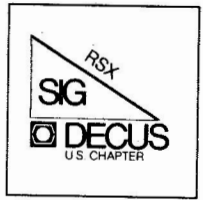

# **The RSX Multi-Tasker**

*Printed in the U.S.A.* 

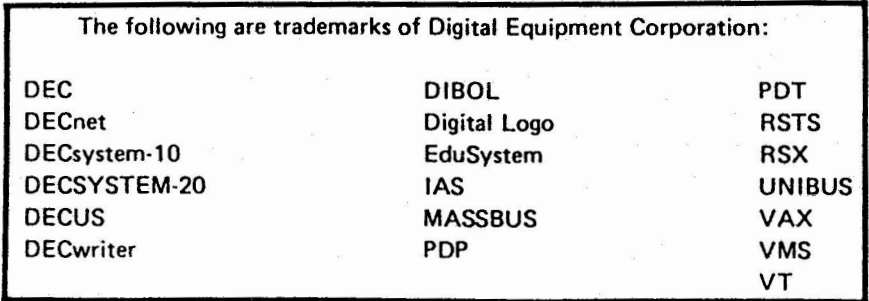

 $\overline{\phantom{0}}$ 

UNIX is a trademark of Bell Laboratories.

## Copyright© Olgltal Equipment Corporation 1983 All Rights **Reserved**

It **is assumed** that all articles submitted to the editor of this **newsletter are** with the authon' permission to publish In **any** OECUS publication. The articles ara the responsibility of the authors and, therefore, OECUS, Digital Equipment Corporation, and the editor assume no responsibility or liability for articles or Information appearing in the document. Tha views herein expressed are those of the authors and do not necessarily express the views of DECUS or Digital Equipment Corporation.

THE MULTI-TASKER December 1983 Copyright(c) 1983, Digital Equipment Corporation. All rights reserved.

It is assumed that all articles submitted to the editor of The Multi-Tasker or his representatives are with the author's permission to publish in any DECUS publication and that the author has the right to grant such permission. These articles are the responsibility of the authors and, therefore, DECUS, RSX Special Interest Group, the Digital Equipment Corporation, and the editor assume no responsibility or liability for articles or information appearing in The Multi-Tasker. The views expressed are those of the authors and do not necessarily express the **views** of DECUS, the RSX Special Interest Group, the Digital Equipment Corporation or the editor.

The Multi-Tasker is the official publication of the RSX Special Interest Group of the Digital Equipment Computer Users Society. Unsolicited manuscripts are welcome.

 $- - - -$ 

For subscription information application, contact: and an

> Membership Services DECUS One Iron Way Marlboro, MA 01752

> > $- - - -$

The Multi-Tasker will follow strictly the quidelines related to the non-commercial<br>nature of DECUS. If you have any questions nature of DECUS. If you have any questions on these, please contact the newsletter editor or the DECUS office.

 $---$ 

Editor **Nancy** Pallett Cameron Shaw Associates 6735 Telegraph Road Suite 15 Birmingham, MI 48010

## **CONTENTS**

#### Page

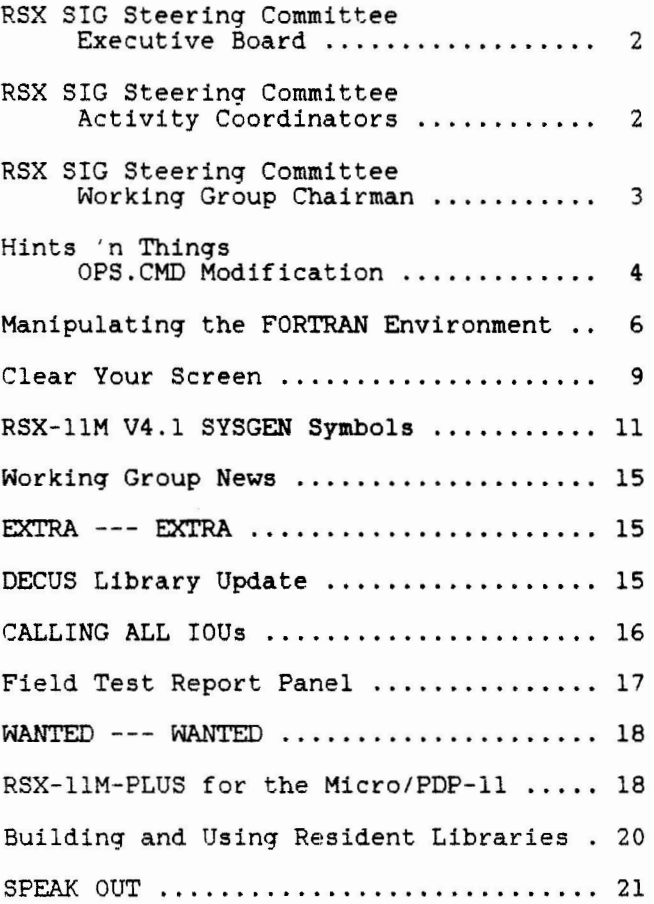

#### RSX SIG STEERING COMMITTEE

#### Executive Board

Ralph Stamerjohn 412 Falaise St. Louis, MO 63141

- Lobby Coordinator: Kerry Wyckoff LDS Church 125 North State Street Salt Lake City, UT 84103
- Planning Coordinator: Terry Medlin GEJAC, Inc. P.O. Box 188 Riverdale, MD 20737

Chairman:

- Publications Coordinator: Allen Watson The Record 150 River Street Hackensack, NJ 07602
- Software Coordinator: Glenn Everhart RCA GSD Engineering 206-1 Route 38 Cherry Hill, NJ 08358
- Special Projects/Trouble Shooting Coordinator: Liz Bailey

Tenn Valley Authority 222 CEB Muscle Shoals, AL 35660

- Symposia Coordinator: Jim Hopp Swift and Company 1919 Awift Drive Oak Brook, IL 60521
- Volunteer Recruitment Coordinator: Nancy Pallett Cameron Shaw Associates 6735 Telegraph Road Birmingham, MI 48010

#### RSX SIG STEERING COMMITTEE

Activity Coordinators

- LOBBY ACTIVITY: Kerry Wyckoff - Coordinator
- 1) Menu Coordinator: Allen Bennett Clark Equipment Company Automated Systems Division 525 Norht 24th Street Battle Creek, MI 49016
- PLANNING ACTIVITY: Terry Medlin - Coordinator
- ll Budget Coordinator Filled name not available
- 2) SIG Direction Coordinator Terry Medlin
- 3) Other SIG's Coordinators IAS - Ray French Boeing Commercial Airplane Co. P.O. Box 3707, MS 6F-21 Seattle, WA 98124
	- VAX Open
	- PC Open
- PUBLICATIONS ACTIVITY: Allen Watson - Coordinator
- 1) Newsletter Editor(s) Allen Watson

Dominic DiNollo (Co-Editor) Loral Electronics 234 Drake Avenue New Rochell, NY 10805

- 2) Symposia Session Notes Coordinator S. Reid Madsen Weidner Communications 1673 West 820 North Provo, UT 84601
- 3) Scrib Service Coordinator Open
- 4) Book Publisher Coordinator Open
- SOFTWARE ACTIVITY: Glenn Everhart - Coordinator
- 1) Tape Copy Coordinator Glenn Everhart
- 2) Tape Distribution Coordinator East - Filled (Name not available) West - Filled (Name not available) Central - Filled (Name not available)

SPECIAL PROJECTS/TROUBLE SHOOTING ACTIVITY: Liz Bailey - Coordinator

- ll Audio/Visual Coordinator Open
- 2) Volunteer Recruitment Data Base Coordinator Liz Bailey
- SYMPOSIA ACTIVITY: Jim Hopp - Coordinator
- ll Symposia Scheduling Coordinator Jim Hopp
- 2) Pre-Symposia Seminars Coordinator PRLS/Signetics MS0265 P.O. Box 3409 Sunnyvale, CA 94086
- 3) Call for Participation Coordinator Open
- 4) Software Clinic Coordinator Edward Cetron The University of Utah Cener for biomedical Design 3168 Merrill Engineering Salt Lake City, UT 84112
- 5) Manpower/Facility Management Coordinator Gary Maxwell Scientific Research Management Corp. 848-3 E. Gish Road San Jose, CA 95112
- 6) Poster Papers Coordinator Open
- VOLUNTEER RECRUITMENT ACTIVITY Nancy Pallett - Coordinator
- 1) Volunteer Network Nancy Pallett
- 2) Job Description Coordinator Open
- 3) Working Group Coordinator Jeff Hamilton E-Systems Greenville Division P.O. Box 1056 CBN27 Greenville, TX 75401
- SRO Working Group Bob Turkelson NASA/Goddard Space Flight Center Mail Code 935 Greenbelt, MD 20771
- RUNOFF Working Group Chuck Spalding Unimation, Inc. 1202 Charleston Rd. Mountain View, CA 94043
- SIG Tape Working Group Glenn Everhart
- DECUS Library Working Group Bruce Zalinsky (Address Un-known)
- System Performance, and Accounting Woring Group Paul Sorenson Americal Electric Power Interactive Graphics Section l Riverside Plaza Columbus, OH 43215
- Data Acquisition, Simulation and Process Control Working Group Allen Bennett
- RSX-llM Unsupported Versions Working Group<br>Bill Burton Texas Research Institute 1300 Moursand Houston, TX 77030

Editor's Note: In an effort to save space, each persons address was only be shown once.

# Hints 'N Things

"Hints 'n Things" is a monthly potpourri of helpful tidbits and rumors. Readers are<br>encouraged to submit items to this column. Any input about a way to make life easier on<br>RSX is needed. Please beware that items in this co Way, MR2-3/E55, Marlboro, MA 01752.

# **OPS.CMD** Modification

Tony Gandy Systeme Corporation<br>3443 Parkway Center Court, Orlando, FL 32804

Enclosed please find a copy of the command file OPS.CMD. This is a modification of the command file submitted by Ralph Stamerjohn in the April '83 issue. (Editor's Note: April '83 Pages 127-128) The primary change was to limit the number of command strings supported and move the parsing up front to remove redundant parsing of each line from the sort file.<br>As a result, OPS runs faster, especially on RSX-llM where Indirect is heavily overlaid.<br>Additionally, OPS may create a command file or reuse.

. ENABLE SUBSTITUTION . IFNINS SRD INS \$SRD .SETN N 1 .SETF MAKFIL . SETS CMDNAM "TMP. TMP" . PARSE COMMAN "<><>" DUMMY SRD DUMMY XXX  $\ddot{\cdot}$ If no SRD selection, take one  $\ddot{\phantom{0}}$  $\cdot$  : .SETT INLINE . IF XXX NE "" . GOTO STRIN .SETF INLINE  $\ddot{\phantom{0}}$ OPS.CMD - Select files and perform operation  $\cdot$  $\ddot{\phantom{0}}$ @OPS <SRD selection> <command line> ÷ . Examples: @OPS <\*.TSK/AF:11-APR-83> <MAC \$F,\$F/-SP=\$F> ÷  $\ddot{ }$ GOPS and then answer questions  $\ddot{\phantom{0}}$ Parameters are: ÷ \$N is entire filename \$D is device ; \$U is UIC (\$G is group, \$0 is owner) : \$F is filename  $\ddot{\phantom{0}}$ \$T is filetype  $\ddot{ }$ \$V is version ÷  $\ddot{\phantom{0}}$ Limits: Up to 5 command lines allowed ÷ Up to 7 substitutions per line  $\ddot{ }$ . IF SRD NE "" . GOTO CMDS . ASK MAKFIL Generate a command file (without executing it) . IFF MAKFIL . GOTO SWORD .ASKS A File name (default='CMDNAM') . IF A EQ "" . SETS A CMDNAM . SETS CMDNAM A .SWORD: ; SRD selection (RETURN to exit) .ENABLE QUIET .ASKS SRD .DISABLE QUIET . IF SRD EQ "" . EXIT

OPS.CMD Modification (Continued) .: If on command line, loop and read strings .: .CMDS: Command line 'N' (RETURN for no more commands) .ENABLE QUIET .ASKS XXX<br>.DISABLE QUIET . IF XXX EQ " " . GOTO SORT .STRIN: . SETS CMD'N' XXX  $\cdot$  , .; Parse command line for later use<br>.; .PARSE CMD'N' "\$\$\$\$\$\$\$" Ql'N' Q2 Q3 Q4 Q5 Q6 Q7 .SETN NN 2<br>.SETS \$Z "" .PIECE: . SETS  $Q'NN' 'N''$   $\Leftrightarrow$  "+Q' NN'  $CL:11$ . IF  $Q'NN'N'$  EQ " $\frac{1}{2}$ ". SETS  $Q'NN'N'$  "\$Z" .SETS R'NN''N' Q'NN'[2:100.]<br>.INC NN .IF NN LE 7 .GOTO PIECE  $\cdot$  : .INC N .IF N LE 5 .AND .IFF INLINE .GOTO CMDS . , Make SRD selection to temp file and open for read . ,  $\dot{.}$   $\dot{.}$   $\dot{.}$   $\dot{.}$   $\dot{.}$   $\dot{.}$   $\dot{.}$   $\dot{.}$ . IF N EO 1 . EXIT SRD SRD.TMP='SRD'/LI .OPENR SRD.TMP .IFT MAKFIL .OPEN 1 'CMDNAM' . , Read SRD file and select filename.  $\ddot{\phantom{0}}$ Parse 50 \$N is entire filename . ;<br>. ; \$D is device \$U is UIC (\$G is \$F is filename group, \$0 is owner) . , . , \$T is filetype<br>\$V is version . , . ,  $\ddot{\phantom{0}}$ .MFD: .READ LINE .IFT <EOF> .GOTO FINIS .SETS TEST LINE[1:3] . IF TEST NE "  $\star\star$ " .GOTO FINIS .PARSE LINE " [,]" DUMMY DUMMY \$D \$G \$0 DUMMY .SETS \$U "["+\$G+", "+\$0+"]" .READ LINE  $LOOP:$ .READ LINE .IFT <EOF> .GOTO FINIS .SETS TEST LINE[16.:16.] . IF TEST NE ";" .GOTO MFD .PARSE LINE " .; " DUMMY DUMMY \$F \$T \$V DUMMY .PARSE LINE " .; " DUMMY DUMMY \$F \$T \$V DUMMY .<br>SETS \$T "."+\$T<br>.SETS \$V ";"+\$V .SETS \$N \$D+\$U+\$F+\$T+\$V . , . , Execute commands or build a command file for each line . , .IFNDF CMDl .GOTO LOOP .SETS COMAND Qll+'Q2l'+R2l+'Q3l'+R3l+'Q4l'+R4l+'Q51'+R51+'Q61'+R61+'Q71'+R71 .IFF MAKFIL 'COMAND' .IFT MAKFIL .DATA 1 'COMAND' .IFNDF CMD2 .GOTO LOOP .SETS COMAND Ql2+'Q22'+R22+'Q32'+R32+'Q42'+R42+'Q52'+R52+'Q62'+R62+'Q72'+R72 . IFT MAKFIL . DATA 1 'COMAND' .IFNDF CMD3 .GOTO LOOP .SETS COMAND Ql3+'Q23'+R23+'Q33'+R3+'Q43'+R43+'QS3'+RS+'Q63'+R63+'Q73'+R73 .IFF MAKFIL 'COMAND' .IFT MAKFIL .DATA 1 'COMAND' .IFNDF CMD4 .GOTO LOOP .SETS COMAND Ql4+'Q24'+R24+'Q34'+R34+'Q44'+R44+'Q54'+R54+'Q64'+R64+'Q74'+R74 .IFF MAKFIL 'COMAND'

# **Manipulating the FORTRAN Environment**

Douglas C. Shaw Cameron Shaw Associates 3650 Tuckahoe, Birmingham, Michigan 48010

Editors Note:

Douglas promised to write an article while at the "Fall '82 Symposium". His Multi-Tasker IOU is now Paid-In-Full. Thank you Douglas!!! l

Although we are primarily a FORTRAN shop, we occasionally make small forays into the cryptic world of MACRO in order to enhance the FORTRAN environment. Presented here are three of my favorite little MACRO subroutines :

1. SWERLN - Switch Error LON

This routine re-assigns the LUN that FORTRAN used for logging any errors it happens to find. We direct it to the CO: device. This is particularly usefull for obtaining hard copies of errors and also, if you are using FORMS 11, prevents garbage from being spread all over your form .

. TITLE SWERLN.MAC .ENABL LC .NLIST BEX<br>.IDENT /CO  $/COO.00/$ .MCALL ALUN\$S .GLOBL SWERLN ENTRY POINT  $\ddot{\phantom{0}}$ EXTERNAL DEFINITIONS  $\ddot{\phantom{1}}$ .GLOBL .MOLUN Msg Output lun from FORTRAN impure area ; l.Name: SWERLN ; 2.Function: This routine switches the FORTRAN Error LON device assignment to CO: so  $\ddot{\cdot}$ that the task wont't hang if the TI:  $\ddot{\cdot}$ is attached to another task (a very  $\ddot{r}$ real possibility in the MMD environ-÷ ment) ÷ 3.Calling Sequence: CALL SWERLN 4.Routines called: None 5.Directives called: ALON\$ - Assign LUN 6 .Author: Douglas C. Shaw 7.PCN History: 25-Sep-82 Written  $\ddot{\cdot}$ 06-Nov-83 Doug Shaw  $\ddot{r}$ Use .MOLON global for error LON instead  $\ddot{ }$ of computing it from number of user luns. ; ;+ .PSECT \$CODE1 RW, I, LCL, CON SWERLN:: MOV @ .MOLUN,RO Get the error logging LON ALUN\$S RO, "CO, O,ERR ; Switch it to CO: RETURN Back to whence I came Crash via ERROR 7 (Reserved instruction) ERR: HALT • END ; if there is a problem ....

Manipulating the FORTRAN Environment (Continued)

2. IVAL - Return value of Global symbol or run time address

As its name implies, this routine returns the value of a global symbol (declared with GLBDEF task builder option) or the address of a FORTRAN variable. In this manner, it works much like the GETADR subroutine. We use it for reading options set at task build time and some times for setting addresses of FORTRAN variables for Executive services calls .

. TITLE IVALUE.MAC - GET VAR ADDR .ENABLE LC  $\ddot{ }$ Function to simply return the address of the argument  $\ddot{\cdot}$ in RO (standard FORTRAN Function Convention)  $\ddot{\phantom{a}}$ ; IVARl=IVAL(IVAR2) Usage : ÷ where IVAR2 is a variable name or ÷ a global symbol delclared in an ÷ EXTERNAL statement. ; , .PSECT \$CODE1 RW, I , LCL, CON IVAL:: MOV 2(R5) ,RO Move the address RTS PC ; Return .END

3. GETARG - Return number of calling parameters

This little routine allows you to determine how many arguments were passed to a subroutine. It must be the first call upon entry to the routine; don't ask me subroutine. It must be the first call upon

.TITLE GETARG.MAC .DSABL GBL .ENABL LC BEX .NLIST . IDENT IC00.00/ .GLOBL GETARG ; ENTRY POINT ; l.Name: GETARG 2.Function: To return the number of arguments that were passed to the subroutine  $\ddot{\cdot}$ who called THIS routine.  $\ddot{\phantom{0}}$ ÷ 3.Calling Sequence: CALL GETARG (NARGS) 4.Routines called: None 5.Directives called: None 6.Author: Douglas C. Shaw 7.PCN History: Written 28-Apr-82 (With a little help from my friends !!) : ;+ .PSECT \$CODE1 RW, I, CON, LCL GETARG:: ,, Get the number of arguments ,, from the previous call and MOV  $Q2(SP)$ ,  $Q2(R5)$ 177400,@2(R5) BIC PC ;; clear the high order byte. RTS .END

#### Manipulating the FORTRAN Environment (Continued)

The following short example illustrates the use of these routines

PROGRAM TEST IMPLICIT INTEGER (A-Z)<br>INTEGER\*2 DUM1.D DUM1,DUM2,DUM3 BYTE BUFF (4l C CALL SWERLN 100 C ENCODE (4,100, BUFF) 12345 FORMAT (I4) Switch errors to Console The ERROR 63 conversion error from this statement will appear on CO: device C C C C C Call subroutine with varying numbers of arguments CALL DUMMY () CALL DUMMY (DUM1) CALL DUMMY (DUM1,DUM2l CALL DUMMY (DUM1, DUM2, DUM3) CALL DUMMY (DUM1, DUM3) CALL EXIT END SUBROUTINE DUMMY (ARG1, ARG2, ARG3) IMPLICIT INTEGER (A-Zl CALL GETARG (NARGS) | Number of arguments passed TYPE  $\star$ , '' TYPE  $\star$ , 'NUMBER OF ARGUMENTS PASSED = ', NARGS C **Address** of the arguments; -1 means that no argument is present c<br>c IF (NARGS. GE. 1) IF (NARGS.GE. 2) IF (NARGS. GE. 3) RETURN END TYPE TYPE TYPE IVAL(ARG1) =',IVAL(ARG1)  $IVAL(RRG2) = '$ ,  $IVAL(RGG)$  $IVAL(ARG3) = '$ ,  $IVAL(ARG3)$ And this is the output from the program (note that the ERROR 63 message does not appear here ... it comes out on the CO: device) : >RUN TEST NUMBER OF ARGUMENTS PASSED =  $1$ <br>TVAL(ARG1) =  $-1$  $IVAL(ARGI) =$ NUMBER OF ARGUMENTS PASSED = 1  $IVAL(ARG1) = 1484$ NUMBER OF ARGUMENTS PASSED =  $2 \times 1484$  $IVAL(ARG1) = 1484$ <br> $IVAL(ARG2) = 1486$  $IVAL(ARG2) =$ NUMBER OF ARGUMENTS PASSED =  $3 \overline{3}$ <br>IVAL(ARG1) =  $1484$  $IVAL(ARG1) = 1484$ <br> $IVAL(ARG2) = 1486$  $IVAL(ARG2) = 1486$ <br> $IVAL(ARG3) = 1488$  $IVAL(ARG3) =$ NUMBER OF ARGUMENTS PASSED =  $3 \overline{3}$ <br>IVAL(ARG1) =  $1484$  $IVAL(ARG1) = 1484$ <br> $IVAL(ARG2) = -1$  $IVAL(ARG2) = -1$ <br> $IVAL(ARG3) = 1488$ 

 $IVAL(ARG3) =$ 

## **Clear Your Screen**

Bernard E. Wood Los Alamos National Laboratory P.O. Box 1663, Los Alamos, **NM** 87545

Editors Note: Bernard promised to write an article while at the "Fall '82 Symposium". His Multi-Tasker IOU is now Paid-In-Full. Thank you Bernard!!!!

Many (if not most) users resolutely refuse to clear the terminal screen or **dispose** of paper when logging off. This may pose a problem at installations which handle confidential or proprietary information. The following subroutine hooks into BYE to automatically clear screens and/or remind users to remove their paper. See comments for installation notes .

. TITLE BYESUB

#### .ENABLE LC

User subroutine to hook into ... BYE. The purpose is to automatically erase screen of a softcopy terminal or to perform pagefeed on a hardcopy terminal at logoff time, in order to prevent unauthorized access to data shown on the terminal.

Notes: (ll This subroutine is hardware dependent and must be modified to use at other installations. The modifications required are to examine the terminal-type byte in RO for those terminals present at the installation and to add message and screen-erase strings for these terminals. In the present case, the only terminal types which exist are Tektronix 4014, TI Silent-700 and DEC VTlOO and LA120. The SET /TERM=ttn:m (m = model number, 128-255) command is used at startup time to define the Tektronix terminals as m=l29 and the TI terminals as m=l30. See DEC documentation for lists of known terminals and their symbolic names and screen-erase strings. See terminal documentation for non - DEC terminals. (2) BYE assigns LUNs 1 and 7 to TI:. This subroutine uses LUN land EFN 1 for terminal I/0. (3) SY:[l,24JBYEBLD.CMD contains documentation on including this subroutine.

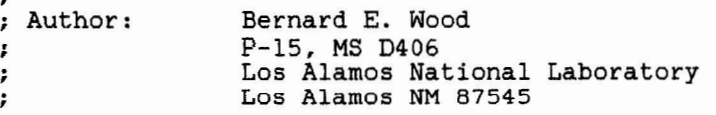

Language: MACR0-11

System: RSX-11/M

.PAGE

;

 $\ddot{\phantom{0}}$ 

 $\ddot{r}$ 

 $\cdot$  $\cdot$  $\ddot{ }$  $\ddot{\cdot}$  $\ddot{r}$ ÷  $\ddot{\phantom{0}}$  $\ddot{\,}$ ;  $\ddot{ }$ ;  $\ddot{ }$  $\ddot{\phantom{0}}$  $\ddot{\phantom{a}}$ ;  $\ddot{\phantom{0}}$ 

.MCALL DIR\$, MRKT\$C, WTSE\$C, QIOW\$, QIOW\$C, TTSYM\$

Tl'SYM\$ ; define Tl': char. words , LUN EFN T.TK40 T.TI70 =202 ;  $=1$  $=1$  $=201$ .NLIST BEX define TEK as model 129. TI 130.

## Clear Your Screen (Continued)

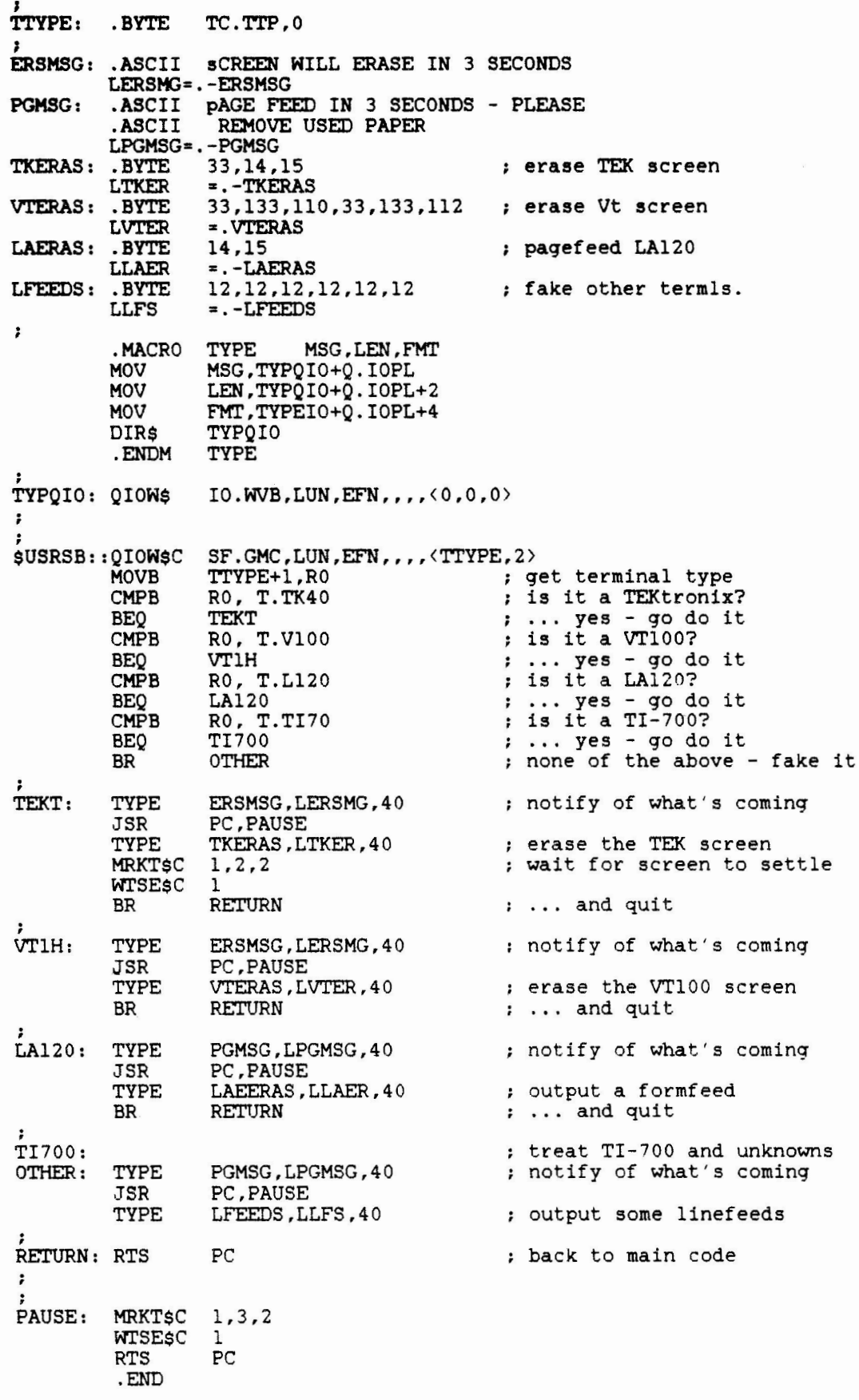

# RSX-11M V4.1 SYSGEN Symbols

Dick Baker-Munton Systime Computers Limited Systime House 15/23 Baches Street, London Nl

When RSX-11M V3.2 appeared, I submitted a "Road Map" of RSXMC.MAC symbols in August 1980 which was published in <u>The Multi-Tasker</u>. The enclosure is the equivalent for the V4.1<br>release, which you might like to publish in your next newsletter.

The Ill, 10JRSXMC0.MAC and I200, 2001\*.CMD from RSXM35 and EXCPRV volumes of RL01/RL02 distribution kit were concatenated into one file. All lines with "\$\$" were extracted, sorted eliminating duplicates and formatted using directory of symbols that may be included in the RSXMC.MAC prefix file generated by SYSGEN.

Other symbols may be found in the Ell, 101\*. MAC source files. These relate to options no longer supported (i.e. cannot be enabled by a straight SYSGEN) or for unbundled products or RSX-11M+ to I&D space etc. not supported under 11M).

Any more information can be obtained from me at Systime's London Office as above.

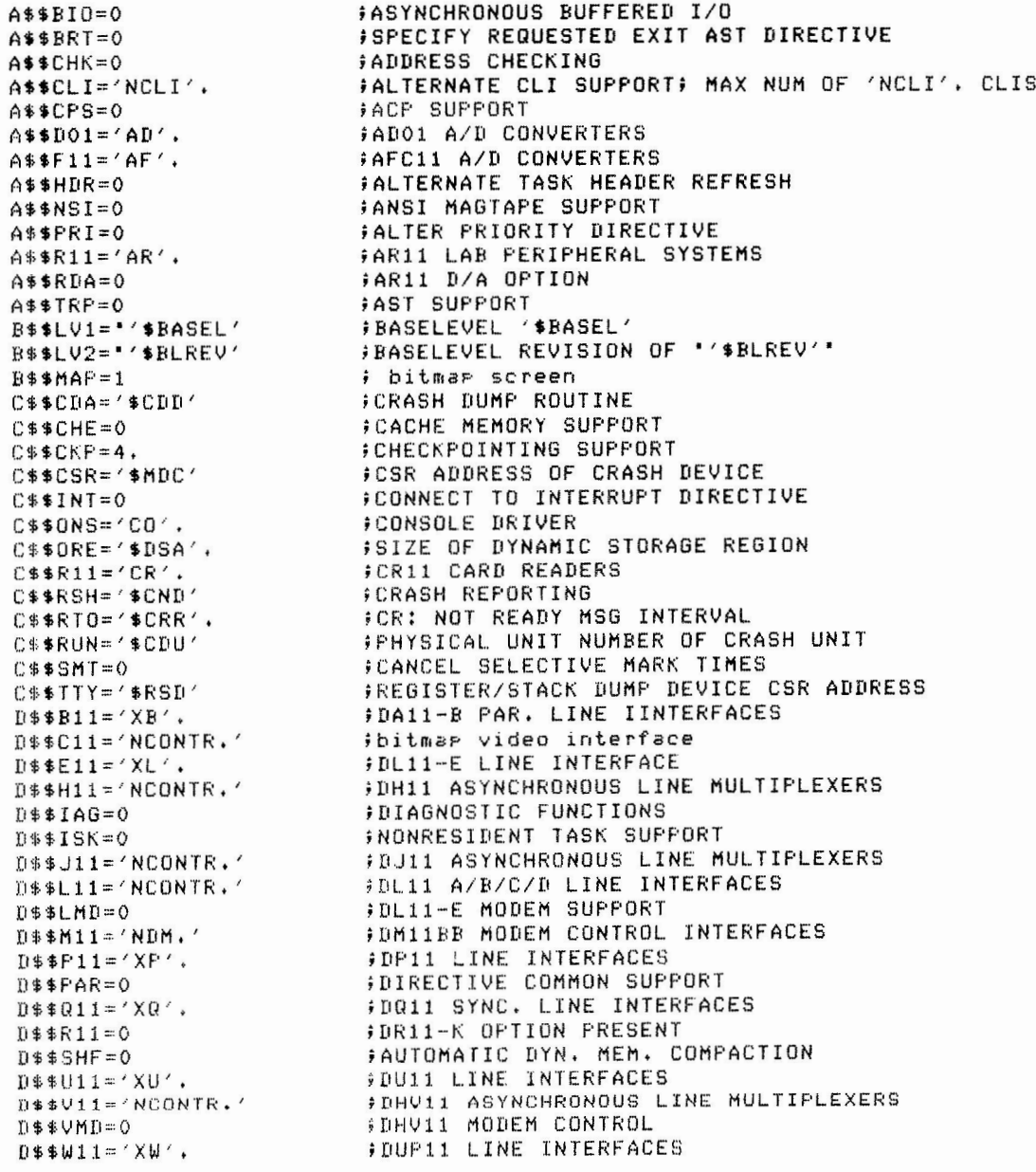

#### RSX-11M V4.1 SYSGEN Symbols (Continued)

 $D$ \$\$W50=1  $D$ \$\$WCK=0  $B$ \$\$YNC=0  $D$ \$\$YNM=0 D\$\$Z11='NCONTR.'  $I$  \$\$  $Z$  50 = 1  $I$ **\$\$ZMD=0**  $E$ \$\$ACT=0  $F$   $\leq$   $F$   $I$   $U$   $C = 0$  $E$ \$\$ $E$ A $E=0$  $E$ \$\$LOG=0  $E$ \$\$XPR=0  $F$ \$\$L $F$  $F=0$  $F$ \$\$LTP=0 **F\$\$LVL=1**  $6$ \$\$EFN=0  $6$$$$ FPP=0  $6$ \$\$TSS=0  $G$ \$\$TTK=0  $G$ \$\$WRD=0  $H$ \$\$ $R$ TZ=50.  $I$ \$\$C11='IC'.  $T$ \$\$COM=O  $I$ \$\$ $P11 = 'TP'$ . I\$\$POM=0  $I$  \$\$ $RAR=0$  $I$ \$\$RDN=0 K\$\$CNT=173202 K\$\$CSR=173030 K\$\$IEN=115  $K$ \$\$TPS=64.  $K$ \$\$W11=172400  $L$ \$\$11 $R = 0$  $1$  \$\$50H=0  $L$ \$\$A11='LA'.  $1$  \$\$ASG=0  $L$ \$\$ $RU=0$ L\$\$KPC='KMK.'  $1$  \$\$1  $\text{IR}$  = 0  $L$ \$\$P11='LP'.  $L$ \$\$P\$1='LS'. L\$\$PT0='\$PNR'.  $L$ \$\$SRF=0  $L$ \$\$SDA=0  $L$ \$\$SDR=0  $L$ \$\$SGR=0  $L$ \$\$SI1=0  $M$ \$\$ $C1$   $T = 0$ M\$\$CRB=84. M\$\$CRX=0  $M$ \$\$EIS=0  $M$ \$\$ $EXT=0$  $M$ \$\$ $F$ CS=0 M\$\$L11='EM'. M\$\$MGE=0  $M$ \$\$ $MUF=0$  $M$ \$\$NET=0  $M$ \$\$0VR=0 N\$\$LDV='NL'. V\$\$MOV='\$DTV'. **N\$\$UMR=5\*4 F\$\$BPR=51.**  $P$  \$ \$  $C$  T  $L = 0$ **P\$\$FRS=200.**  $F$ \$\$GMX=0  $F$ \$\$HIL=1600.  $F$ \$\$LAS=0 P\$\$LOL=600.

#RCD50 Winni controller (DW:) **INISK WRITECHECK SUPPORT FDYNAMIC CHECKPOINT ALLOCATION** FUYNAMIC MEMORY ALLOCATION SUPPORT #DZ11 ASYNCHRONOUS LINE MULTIPLEXERS #RX50 diskette controller (DZ:) **FDZ11 MODEM SUPPORT FLOGGING OF CONCURRENT I/O** #LOG DEVICE ERRORS AND TIMEOUT **FEAR SUPPORT** FERROR LOGGING FEXTEND PARTITION (TASK) DIRECTIVE **FLOATING FOINT PROCESSOR SUPPORT FIS SUPPORT** FILES STRUCTURE LEVEL SUPPORT GROUP GLOBAL EVENT FLAGS FOET PARTITION PARAMETERS DIRECTIVE FOET SENSE SWITCH DIRECTIVE **FGET TASK PARAMETERS DIRECTIVE FINCLUDE \$GTWRD CODE ILINE FREQUENCY** #ICS/ICR-11 INDUS CONTROL SUBSYSTEM **FIF11/IP300 PROCESS SUBSYSTEMS** FINSTALL, REQUEST, AND REMOVE ON EXIT **;** I/O RUNDOWN i address of clocks interrupt resister # internal clock CSR address (CKCSR2) #CLOCK INTERRUPT ENABLE (KW11-P AT LINE FREQ) ; clock interrupt rate (ticks per second) **FKW11-Y SUPPORT** *IFAST PRINTER SUPPORT* #50Hz LINE FREQUENCY #LPA11 LAB PERIPH. ACCELERATORS FLOGICAL UNIT ASSIGNMENT **CLOADABLE DRIVER SUPPORT** FRMC11 POLLING COUNT *FLOADABLE LOADER SUPPORT* FLP/LS/LV11/LA180 LINE PRINTERS ≯LPS11 LAB PERIPHERAL SYSTEM<br>≯LP: NOT READY MSG INTERVAL<br>≯LPS11 BANDWIDTH FILTERING **ILPS11 D/A OPTION SLPSDR-A PRESENT CLESI1 GAIN RANGING OFTION** ;LSI-11 FROCESSOR<br>;MULTIPLE CLI SUPPORT (NEVER DEFINED W/A\$\$CLI) FMCR COMMAND BUFFER LENGTH **FEXTERNAL MCR FUNCTIONS**<br>FEXTEND INSTRUCTION SET SUPPORT **JEXTENDED MEMORY SUPPORT** *IFCS/FILE SYSTEM SUPPORT* FML11 MEMORY DISK CONTROLLERS IMEMORY MANAGEMENT FMULTI-USER PROTECTION EXTERNAL COMMUNICATIONS PRODUCTS (NETWORKS) FOVERLAYED MCR WULL DEVICE #SIZE OF BLXIO ''MOV'' TABLE FEYTES OF STATICALLY ALLOCATED UMR''S FPOOL BASE PRIORITY TASK CONTROL FPOOL MONITORING TASK SUPPORT #LOWEST PERMISSIBLE SIZE OF LARGEST POOL FRAGMENT **FGET MAPPING CONTEXT** FHIGH POOL LIMIT FROGRAM LOGICAL ADDRESS EXTENTIONS FLOW POOL LIMIT

 $F$ \$\$MON=0  $S$$WST=0$ T\$\$30P=0<br>T\$\$A11='CT' +<br>T\$\$ACD=0<br>T\$\$ACR=0 T\$\$30P=0 **T\$\$BTM=0**  $T$ \$\$BUF=0  $1$ \$\$bur- $\sim$ T\$\$C11='DT'. T\$\$CPW=0  $T$ \$\$CTR=0 

#SPM-11 SUPPORT **FOSR ADDRESS OF PANIC DUMP DEVICE** SASULK=0<br>
SASULK=0<br>
SASUPC='\$DKS',<br>
SASUPR='\$SUP',<br>
SASUPR='\$SUP',<br>
SASURR='\$SUP',<br>
SASURG=0<br>
SASURG=0<br>
SASURG=0<br>
SASURG=0<br>
SASURG=0<br>
SASURG=0<br>
SASURG=0<br>
SASURG=0<br>
SASURG=0 **FSWITCH STATE DIRECTIVE** S##WST=0<br>S\$\$YSZ='\$TME'.\*32. FSIZE OF PHYSICAL MEMORY IN 32W BLOCKS *ILABOR SUPPORT* **FTA11 DUAL CASSETTES CANCILLARY CONTROL DRIVER SUPPORT FAUTOMATIC CRZLF<br>FBREAKTHROUGH WRITE<br>FCHECKPOINTABLE DURING TERMINAL INPUT<br>FTC11 DECTAPE CONTROLLERS<br>FUNSOLICITED INPUT AST<br>FWRITE WITH CONTROLZO CANCELLATION<br>FULL DUPLEX TERMINAL DRIVER<br>FCONTROL-R SUPPORT<br>FOEVICE INDEPEN JAUTOMATIC CR/LF FOLT TERMINAL DRIVER SUPPORT<br>FLAISOS TERMINAL SUPPORT** 

# RSX-11M V4.1 SYSGEN Symbols (Continued)

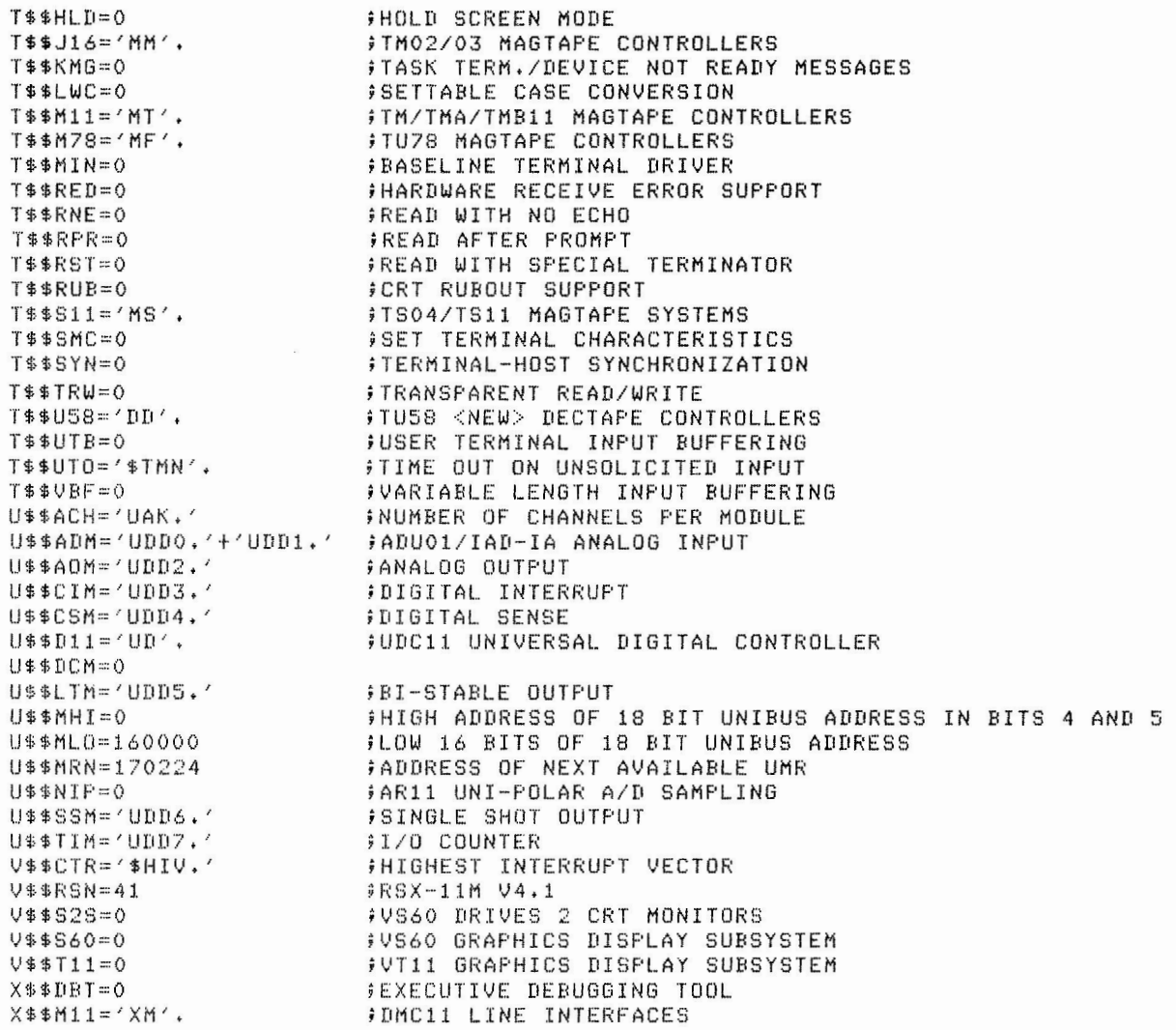

# **Working Group News**

Jeff Hamilton E-Systems P. O. **Box** 1056 CBN27 Greenville, TX 75401

Editor's Note: Jeff is the new Working Group Coordinator taking over the responsibilities that were previously handled by Liz Bailey. At this time I would like to thank Liz for the Working Group reports that she has submitted to The Multi-Tasker over the past two years.

#### SRD Working Group

The SRD Working Group met in Las Vegas to discuss the future of the working group and its directions. The official working group version of SRD is on the Fall83 SIG tape. Bob Turkelson, chairman revealed that there **were** several enhancements. The group is working on including features not yet implemented and increasing overall speed of operation.

## RUNOFF Working Group

The RUNOFF Working Group with Allen Watson the temporary chairman sitting in for Chuck Spalding who was unable to attend. The group decided to continue development and try to consolidate the various versions into one "official" version.

## Sigtape Working Group

The Sigtape working group met and discussed **ways** of breaking the SIG tape job into several smaller and more easily managed sub functions. This will enable the tape to be shipped to users in less time than in the past. The tree structure was discussed and **ways** of increasing the integrity of the structure were brought out. Glenn Everhart the new chairman will try to whip the submissions into shape and leave the distribution to several members of the **working** group.

#### DECUS Library Working Group

The DECUS Library Working Group with Bruce **Zalinsky as** the chair decided upon continued testing and compilation of information off of past RSXIAS SIG tapes to submission to the library.

#### System Performance and Accounting Working Group

The System Performance and Accounting Working Group discussed several options to bring M+ style accounting and performance enhancements to M. Several possible sessions to be given at the Spring84 national symposium were discussed.

### Data Acquisition, Simulation, and Process Control Working Group

The Data Acquisition, Simulation, and Process Control Working Group finally decided to take matters into their own hands. The group voted to join like members in the VAX and RT areas to form **a**  real-time SIG. The preliminary work of getting signatures and petitioning the executive council **were** accomplished.

## EXTRA --- EXTRA

The Multi-Tasker editor will accept articles through the second Friday of each month for the following month's issue.

Send your articles to the address below:

The Multi-Tasker c/o DECUS One Iron Way, MR2-3/E55 Marlboro, MA 01752

EXTRA --- EXTRA

# DECUS **Library** Update

Ardoth A. Hassler The Catholic University of America Washington, DC

> Reported by Phil Beene DECUS Scribe Service

DECUS Spring '83 Symposium St. Louis, MO

Ms. Ardoth Hassler, library coordinator for the DECUS Library Board, led an informative working session designed to update interested users on DECUS Library activities.

Following her brief status report on how the Library has been operating since the previous DECUS Symposium, SIG representatives from the U.S. Program Library Committee delivered short reports on how their individual groups are progressing.

Ardoth began her report by explaining the DECUS Library's new incentive/reward program to encourage program contributions from DECUS users. Any member contributing a program will receive a plaque from the Library acknowledging their efforts. Although announcement brought a general sense of approval from members of the audience, many thought the program would be more successful if the contributor were offered the alternative of receiving credit towards one of the Library's existing

#### DECUS Library **Update** <Continued)

**listed prograaa. This** suggestion will be referred to the Library Committee.

Following Ardoth's announceaents, Larry Hicks **gave a** brief report on his work with the Library catalog. Since the last **Syaposiua,** the previous three existing versions of the catalog have been compiled together into one document. A free copy of this new version should be mailed to all DECUS members around June.

The Library will begin treating this catalog as its **main** marketing tool. It will be given **away** in order to make more DECUS members and others **aware** of the wide selection of **programs available** through the Library System.

In addition to the catalog distribution the Library will continue to improve user **awareness** through posters, buttons, booth displays and the implementation of advertising.

A discussion of the Library's current taping programs and strategies elicited considerable input from members of the audience. One suggestion which came up during this portion of the discussion was the Library's need to make a better general abstract listing of available tapes and the information contained within them. The point brought up, was that **many** potential Library customers can't justify the tape purchase price without a better knowledge of what they are buying. Ardoth said the group would consider this in the future and try to come up with a better list.

Another taping problem currently being experienced by the Library is their need for **a** better copying system. A new mass-producing copying unit is one of the Library's main immediate objectives.

For those users and SIG members unable to attend the Symposium, or just wishing to obtain copies of SIG sessions, master tapes will be available. SIGs having copies made at the St. Louis Symposium included: RSX, RT-11, DECsystem-10/20, VAX, and RSTS.

Copies of these tapes users for about \$112. tapes are quite lengthy, and are expected to include two tapes. are available to The RSX and VAX

The last portion of the formal half of the session included a discussion of long range planning goals. The main Library goal is to acquire a method of determining what **items** and interests users will have in the future. According to committee members, this knowledge will enable the Library to better plan and prepare for these needs, saving everybody time and money in the future.

Following the formal first half of the<br>session, Ardoth and other committee members took questions from the audience.

Many of the questions concerned the alternative methods available to create Library donor incentives. Most DECUS members present agreed a credit **system**  would be more effective than the current plaque proposal. Citing other successful library programs, even Ardoth agreed, but said she was not certain such a program would work in the DECUS system. She **feels**  the Library could **easily** become overwhelmed with nonusable **programs** offered by **users**  wanting free programs. Although the DECUS wanting rice programs. Although the becost said such results could destroy the system's financial stability through increased operating costs.

One alternative to the plaque **system**  already being discussed, is the possibility of offering a RAINBOW 100 **system** through **a**  lottery which would include all **program**  contributors.

In other pertinent discussion, some **users**  In other pertinent discussion, some users<br>felt that DECUS should obtain stronger rules applying to users' copying and distribution of programs obtained through the library. Though there is no law which protects the programs, which are public property, members said it would be nice if DECUS created a head or logo **least**  recognize their contributions to program users. This would not only be self-rewarding to the program authors, but would also create a greater **awareness** among non-DECUS programmers.

In concluding the meeting, Ardoth **promised**  all suggestions would be carefully discussed among Library managers, and promised to let users know results of these discussions as soon as possible.

## CALLING ALL IOUs

Does The Multi-Tasker editor have an IOU that has your name on it?

At the DECUS Fall '82 Symposium the The Multi-Tasker editor offered an instant reward for article IOUs. Have you sent your article? It is not too late, **please**  forward your article to:

The Multi-Tasker c/o DECUS One Iron Way, MR2-3/E55 Marlboro, **MA** 01752

## CALLING ALL IOUs

# Field Test Report Panel

RMS-V2.0, RSX-llM-PLUS V2.l and RSX-llM V4.l

Allen Bennett Clark Equipment Company Battle Creek, MI

> Jim Downward KMS Fusion Ann Arbor, MI

Gary Maxwell U.S. Geological Survey Menlo Park, CA

Mike Pettengill Digital Equipment Corporation Nashua, NH

H. Legare Coleman, Session Chairperson Philip Morris International New York, NV

> Reported by Marc Caffee DECOS Scribe Service

DECUS Spring '83 Symposium St. Louis, MO

The purpose of this session was to have reports from individuals who have field tested the soon to be released versions of RSX and RMS. Both favorable and unfavorable features were discussed.

For RSX-llM V4.l the first consideration was the **ease** with which the system was generated. There were no unexpected crash problems. RMS V2.0 works as advertised, in particular there is transparent file access through DECnet. It is worth noting that to incorporate this feature you need lengthy overlays or 32 KB of memory dedicated. Additionally, the system can now be "dynamically" tuned using MCR commands.

Among some of the disappointments was essentially the same EDT as in V4.0. The latest word on V3.0 of EDT is that it might be on the first update of RSX-11M 4.1 and RMS 2.1 It was also observed that TKB died occasionally for apparently unknown reason. In the 4.1 version IQ.X was removed. It was felt that despite it not working was felt that despite it not working<br>properly in 4.0 it was still better than nothing.

At least one panel member was distressed by the direction of this new version. Hhile V4.l is improved in terms of maintenance it **appears** there are no real substantial improvements to facilitate better realtime computing applications, vectored FCS **library** for **example.** Also it would be **desirable** to see more uniformity for **installation of layered products. Another improvement might be a vectored executive.** 

In summary, V4.l is better than nothing but not what it could have been.

Some of the features incorporated in RSX-llM-PLUS are:

- l. A new version of runtime support. the overlay
- 2. 700 bytes of binary pool savings.
- 3. A large version of FllACP **is** now automatically multiuser.
- 4. There is now OPEN support for I-D space tasks.
- 5. ODT can look at both I-D parts of tasks.

Additionally an improved version of BRU is incorporated into both V4.l and V2.l. **This**  version of BRU is upward compatible. It **is**  not downward compatible. Features in the new BRU include the ability to backup to smaller sized volumes. If you run out of room on the smaller volume BRU asks you to mount the next volume. Also there is a new R.P. sort algorithm.

The new version of RMS will have stream file support. Other features include use of wildcards and resident clusterable libraries in order to save space. In summary, the new version of RMS will essentially have the functionality of VAX RMS.

- Q. What will be the difference in performance between FCS and RMS?
- **A.**  FCS can be faster using multibuffering, but RMS does **have** more functionality.
- Q. Hhat are the updates we've been hearing about? Will these replace the autopatches?
- A. Updates will replace autopatches. Hopefully, they will be better.
- Q. Is a new I/0 operations manual in the making'?
- A. Not to anyone's knowledge. The RMS manual has undergone major change.
- Q. Will current Fortran compilers work in I-D space'?
- **A.**  F77 will work, F4P will not.
- Q. RMSLIB will be a vectored **library.**  What about other libraries?
- **A.**  We are working towards **task** independent libraries.

 $\overline{\phantom{a}}$ 

Field Test Report Panel (Continued)

- Q. How much space does RMS use in RSX-11M-PLUS7
- A. 40 K with indexing, 20 K without.
- Q. Using RSX-llM-PLUS with many terminals causes operating system crashes frequently; has this been fixed?
- A. **We** believe this will no longer be a problem
- Q. Will TKB run in I-D space?
- A. Yes
- Q. Will the distribution kit be in BRU format?
- A. Yes
- Q. What about EDT?
- *h.* Some minor changes have been made but nothing major until V3.0 of EDT is released.
- Q. Will all tasks linked to resident libraries in V4.0 and V2.l have to be rebuilt?
- **A. Yes**

# WANTED --- WANTED

Articles for The Multi-Tasker Newsletter

Send articles to: The Multi-Tasker clo DECUS One Iron way, MR2-3/E55 Marlboro, MA 01752

### WANTED --- WANTED

# **RSX-UM-PLUS** for the **Micro/PDP-11**

Brian McCarthy Digital Equipment Corporation Nashua, NH

S. Reid Madsen, Session Chairperson Weidner Communications Menlo Park, CA

#### Reported by Marc Caffee DECUS Scribe Service

This session dealt with future plans for<br>support of RSX-11M-PLUS for the support of RSX-11M-PLUS for Micro/PDP-11. The basic problems encountered in RSX include difficulties in installation management and the lack of speed in TKB.

The basic challenge is to overcome the above problems so that Micro/PDP-ll's running RSX can be utilized in small applications. Constraints encountered in meeting the above challenge are reduced cost for software, new distribution media requirements, ease of installation, reduced operating costs, and availability of applications.

Some of the goals for future Micro/PDP-11 systems running RSX are as follows:

- 1. A system the customer can install within 1 hour.
- 2. A system which is **easy** to use.
- 3. Compatibility with the RSX **family.**
- 4. Easy to develop applications (applications sell systems).
- 5. A system which is efficient in **disk**  space usage.
- 6. A system packaged for the end **user**  market.
- 7. Support for all Micro/PDP-11 hardware and relevant options.

In meeting these goals DIGITAL plans the following actions:

- 1. A single installation "card" which<br>contains instructions on contains instructions installing the system.
- 2. A redesigned stand-alone **system**  (single floppy subset **system).**
- 3. Standardized additional **software**  installation **procedures for**  layered products.
- 4. Autoconfiguration on host **machine.**

## RSX-llM-PLUS for the Micro/PDP-11 (Continued)

To facilitate ease of use DCL will be the only CLI supported with the base system. Additionally, the documentation will be greatly simplified. Other features will be online help facilities and named directories.

Ease of management will be accomplished by eliminating the sysgen (as previously outlined), simplifying the error logger, a simplifying the backup procedure, autoconfiguration, and implementation of a<br>startup procedure driven by an "English-like" parameter file (similar to V2.0 in M-PLUS).

RSX compatibility will be accomplished by using the RSX-llM-PLUS V2.l executive and file control system. RMS V2.0 will also be incorporated. DCL and utilities in the Micro/PDP-11 will be compatible with RSX-11M-PLUS V2.1. Finally, the Micro/PDP-11 will be upward compatible with RSX-llM V4. l.

Applications may be compiled/linked on an RSX host system, then transferred to a Micro/PDP-11 system. Most application debugging may be performed on the host machine. There will be programming extension kits available for native development.

As previously mentioned, the Micro/PDP-11 will be packaged for the end user market. Importance is being given to presenting a packaging/documentation combination that is attractive to the first time user. For example, the system will be shipped in a "designer" box. This package will have provision for OEM resale.

The minimum recommended system will include 512 KB of RAM memory, two RX50 diskette drives, and a RDSl 10 MB fixed winchester disk. It should be noted that the system only comes with 256 KB of memory, however for many applications, such as multiuser systems, more memory is urged. Optional hardware will include a floating point processor, commercial instruction set, line printer, RL02s, RX02s, AND DZVll'S.

The system will be available in three kits: 1) base system 2) advanced programming kit 3) additional software kit.

Features to be included in the base system include online help, layered language support, and TKB. Options will include error logging, and report generator control error logging, and report generator control<br>file (RPT). The base system documentation kit will include the previously discussed **installation card, and a** two volume introduction to Hicro/PDP-11 **RSX.** 

The advanced system will allow program development in MACR0-11. This system will also support privileged program development, file transfer, and magtape capability. The documentation set will be much more extensive.

Among the additional software available will be the following: to be

- 1. Developmental languages
- 2. Communications products
- 3. DIGITAL layered products
- 4. Business applications
- 5. Technical applications
- 6. Office automation

All systems will have a ninety day limited warranty, which includes telephone support. More extensive warranties will be made available.

During the Question and Answer session, the following questions were asked: '

- Q. Will the Micro/PDP-ll support shared regions?
- A. Yes
- Q. When will F77 be available?
- A. No commitments, but hopefully this fall. It is currently being field tested.
- Q. How will RX02s be supported, since RX02s are not supported in 22-bit addressing on Q-Bus systems?
- **A. A** new device driver will be available.
- Q. Will this driver one day be available for other RSX users?
- A. We'll think about it.
- Q. When will DECnet be supported?
- A. Hopefully this fall.
- Q. What tape drive is supported?
- A. TSV05

## **Building and Using Resident Libraries**

S. Reid Madsen Weidner Communications Provo, UT

Allan J. Bennett, Session Chairperson Clark Equipment Company Battle Creek, MI

> Reported by Marc Caffee DECUS Scribe Service

DECUS Spring '83 Symposium St. Louis, MO

The RSX taskbuilder permits three types of shared regions: shared commons, shared libraries, and dynamically allocated regions. Several types of shared libraries were discussed, as follows:

- 1. Resident library a library that requires a dedicated address window in your task.
- 2. Cluster library libraries mapped window (this type of library can be very slow). a set through of one
- 3. Supervisor mode library (RSX-llM-PLUS only) - the library mapped uses supervisor I space while the task is mapped in D space.

The purpose in using a library is to reduce the physical address space required for a task by putting routines used by many tasks into a common area (library). By doing this a net gain in physical address space is made. Using shared libraries also reduces disk swapping, since the space requirements for tasks is less than that required by tasks which do not use shared libraries. This not only increases throughput, but can possibly forestall the purchase of additional memory.

An example of an existing library is the FCS library. During the SYSGEN procedure you can link a number of tasks to FCSRES. Additionally, some of the layered products (e.g. FORTRAN) have the ability to build resident libraries. In addition to the above libraries the user can write his own libraries. In order to establish a library you must: define the library contents, build the library, install the library, and finally link the task to the library.

<sup>A</sup>user built library can contain either a HACR0-11 source file or an overlay descriptor file. HACR0-11 source files are used by specifying the source file's global entry points. **If an** ODL **file is used,** 

the file contains the names of the object modules to be included in the library.

After the contents of the library **have been**  established, TKB is used to build the library. By using different TKB commands you can build overlaid libraries, cluster libraries, and supervisor libraries. In building a memory resident overlay a potential pitfall occurs in referencing entry points. If an entry point is not referenced in the root segment it should be defined using the .GBLREF option.

In building cluster libraries there **are**  several things to remember.

- 1. All libraries except the first must be memory-resident overlays.
- 2. User task vectors **indirectly**  resolve all **interlibrary**  references.
- 3. Revectored entry point symbols must not appear in the "Upstream" symbol definition file. A .GBLXCL option must appear for each symbol being revectored to a "Downstream" library.
- 4. All libraries must be built PIC or built for the same **address.**
- 5. Trap or asynchronous entry into a library is not allowed.

Building a supervisor mode **library is**  similar to building other libraries.

Once a library has been built, the next step is installation. One way to do this is to use VMR to create a new bootable system image. One strategy is to install each library in a partition which has the same name as the task. To get the **size** for the partition to be created look at the memory allocation map.

You are now ready to link to the resident library which you have created. For **a**  non-clustered and non-supervisor-mode library use either the LIBR or RESLIB TKB options. For clustered libraries use the CLSTR keyword. Supervisor-mode libraries are specified by SUPLIB or RESSUP.

In a test to check performance three different situations were compared:

- 1. No libraries
	- 2. Cluster library in which both libraries were overlaid
	- 3. Cluster library where the **first**  library was not overlaid

Cases 1. and 2. had essentially the **suae**  performance, while case 3 was slower by about a factor of 9.

 $\widetilde{\phantom{m}}$ 

# **SPEAK** OUT

**"Speak** Out" is a monthly column for readers to **express** their opinions or to comment on a previous column. The articles published in this column are an individual's viewpoint and do not necessarily reflect the opinion of DECUS or the RSX SIG. **Readers are welcome** to submit articles on any subject concerning the RSX World. Send submissions to: The Multi-Tasker - Speak Out, c/o DECUS, One Iron Way, HR2-3/E55, Marlboro, HA.01752.

Kevin Angle TELEX Terminal Communications 3301 Terminal Drive, Raleigh, NC 27604

July 11, 1983 Hr. Ralph Cook Digital equipment Corp. 800 **Eastowne Drive,** Suite 100 **Chapel** Hill, NC 27514

**Dear Hr.** Cook:

**After receiving** your letter of July 1, 1983 in **which** you attempted to console me **regarding** the quality of Digital's software support, I decided to take a new attitude towards software support, SOFTWARE<br>DISPATCH, et al. I decided to assume all **Exercise** of all 1 decided to assume all vas well until the first time software support disappointed me again.

Lo and behold, today's mail brought the July SOFTWARE DISPATCH. Fearlessly I proceeded to apply the only relevant patch **(seq.** #10.3.5.24). Overlooking the typos (e.g.: "falal"), I began following instructions to apply the patch. I was determined not to let minor problems change my attitude. But, what's this???? The text **says** that the patch updates to version 2.5-13 but the patch file actually updates 2.5-13 but the patch file actually updates<br>to 2.5-14! Oh, what the heck - I'll just try all the different permutations of ident's and levels until it comes up correct.

**Next,** I find more typo's but this time in the patch file (e.g.: "PAPERl" in F8.PAT). Could this mean that these patches are never tested before release to paying customers? Still undaunted, I attempt to PAT, but - perish the thought - the checksums were wrong! Then the command line for patching references module "F5" which has nothing to do with the fix.

Hmmmm.....so much for pleasant attitudes.

Kevin Angley Software Engineer

cc: RSX SIG Multi-tasker c/o DECUS One Iron Way, HR2-3E55 Marlboro, MA 01752

> \*\*\*\*\*\*\*\*\*\* \*\*\*\*\*\*\*\*\*\*\*\*\*\*\*\*\*\*\*\*

## **INDEX**

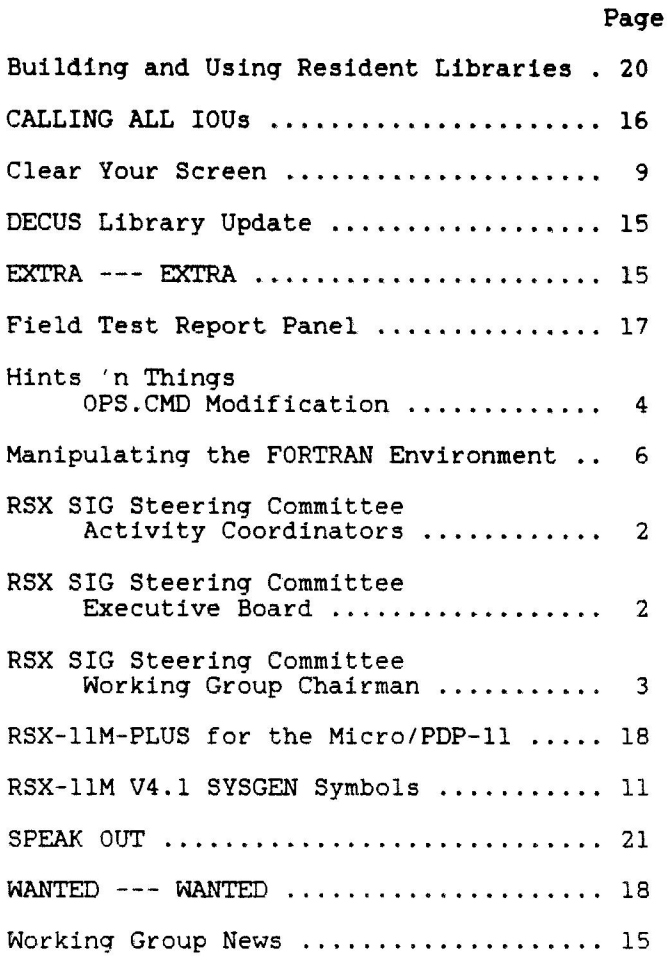

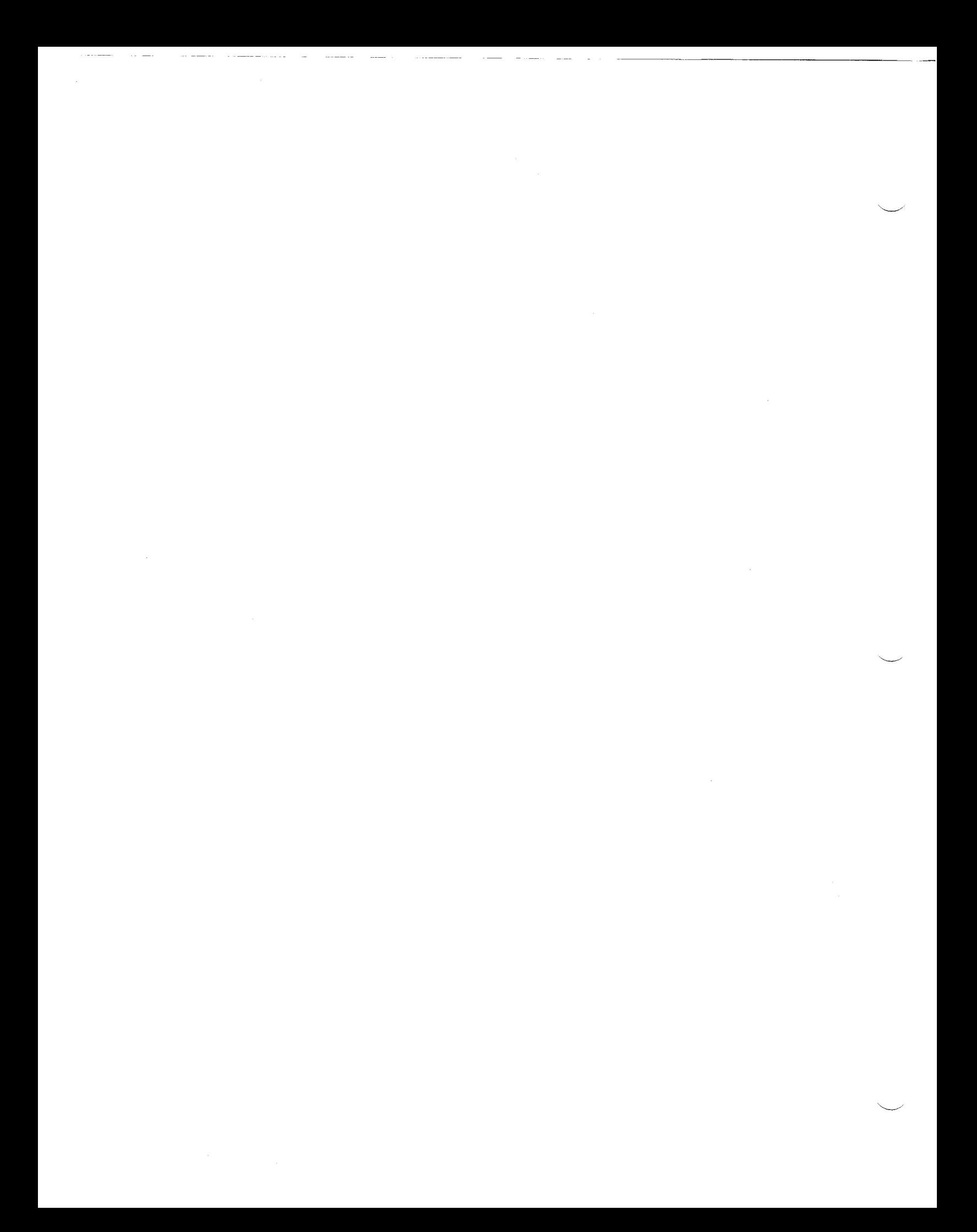

# **NOTES**

 $\alpha$  .

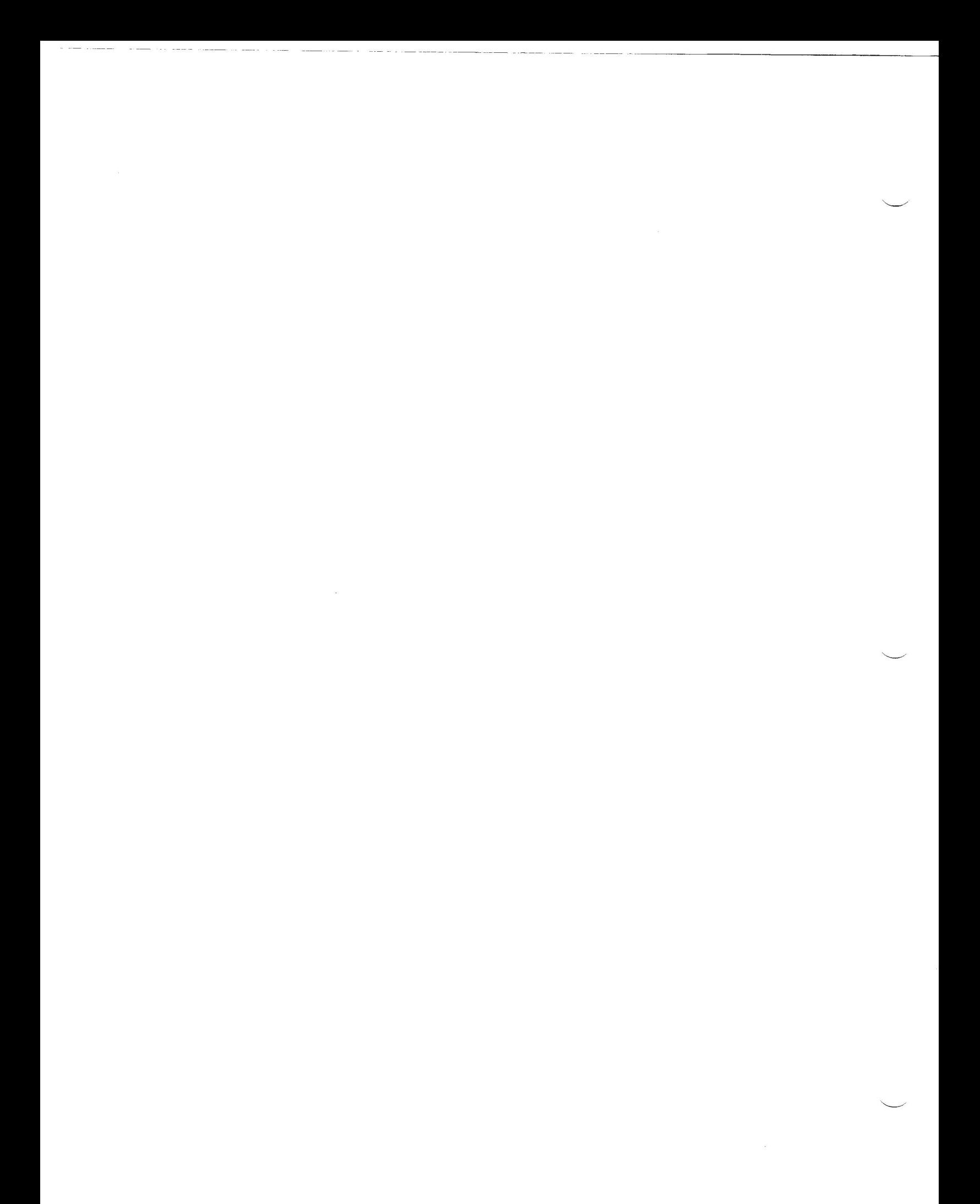